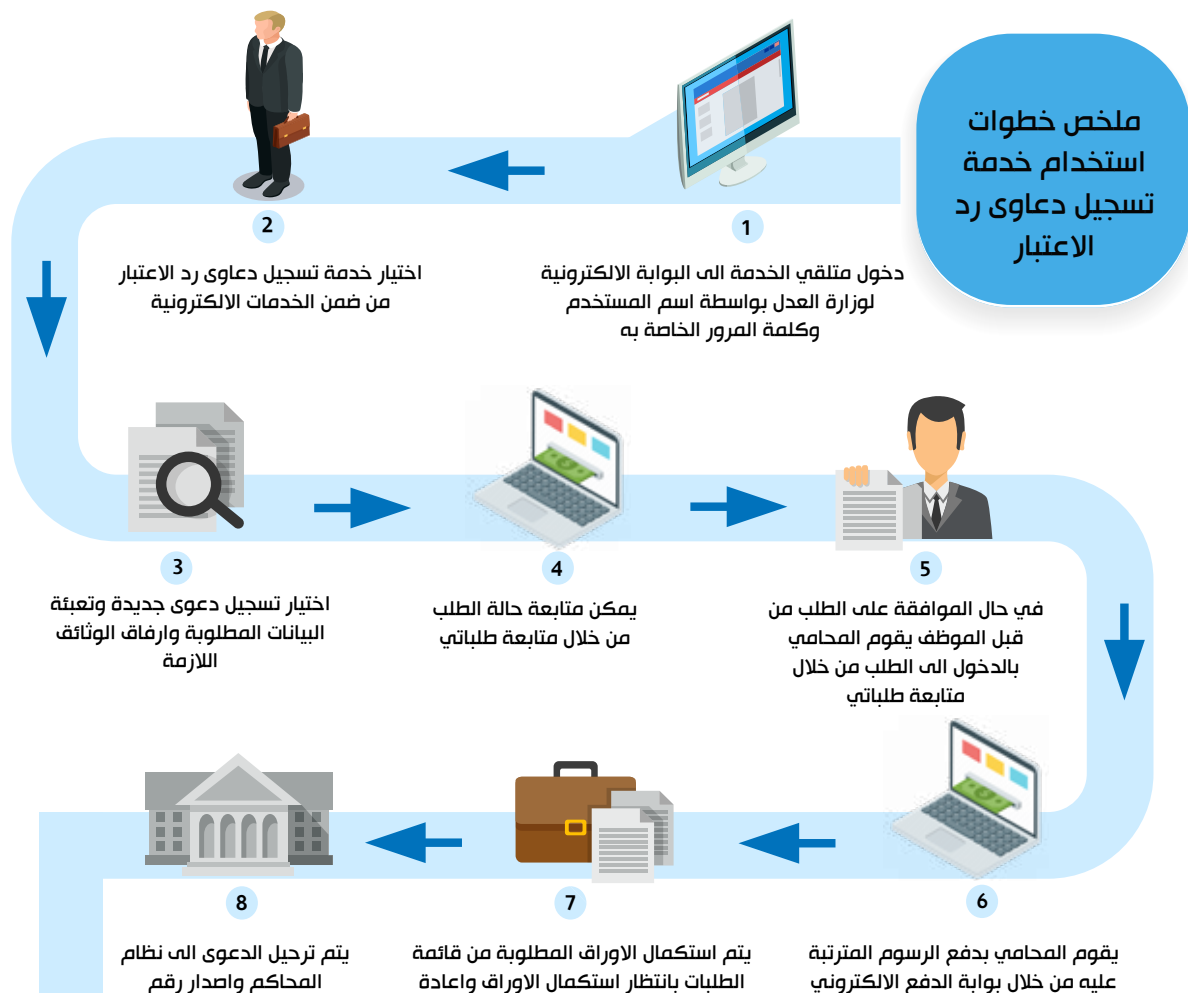

ارسالها الى الموظف

المحاكم واصدار رقم تسلسلي لها